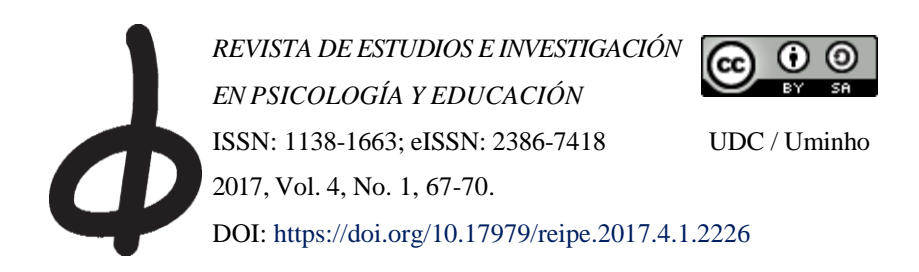

## Reseña de la aplicación: *Symbaloo EDU*

Review of the app: *Symbaloo EDU*

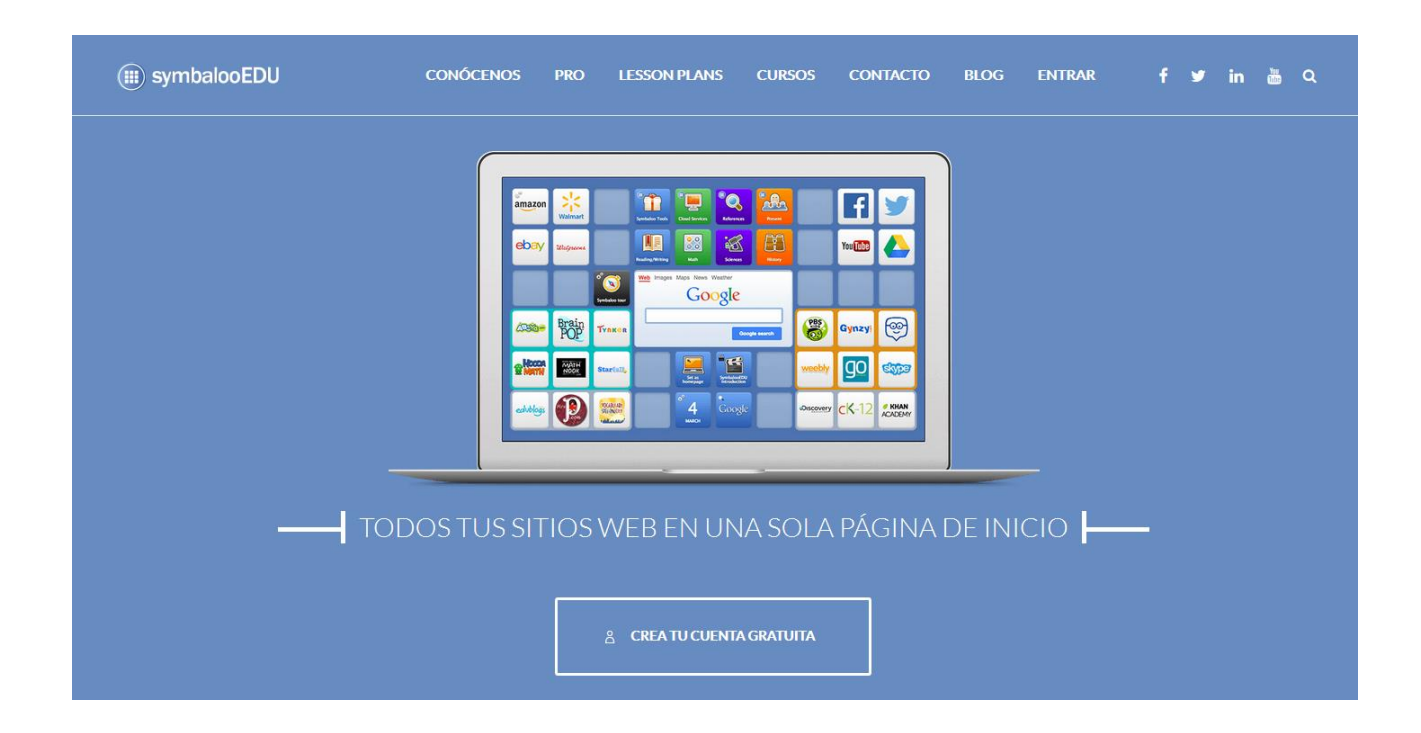

Los escritorios virtuales personalizados son unas herramientas que nos sirven de página de inicio para la navegación web permitiéndonos, al estar alojados en la nube, acceder a un mismo escritorio desde diferentes dispositivos. En función del servicio que elijamos incluye acceso a recursos y contenidos de nuestros servicios y webs favoritas, pudiéndolo configurar según nuestras necesidades y objetivos. Desde la desaparición de iGoogle las opciones principales de escritorios virtuales que podemos destacar son Symbaloo, Netvibes y Pearltrees.

Además de como mero lanzador de aplicaciones estos servicios de escritorio virtual se pueden utilizar como elementos integradores de nuestro *Entorno Personal de Aprendizaje* (PLE por sus siglas en inglés), permitiéndonos acceder a gran parte de las herramientas, servicios y redes que usamos cotidianamente desde una interfaz única. En este sentido entendemos los PLE como "…el conjunto de herramientas, fuentes de información, conexiones y actividades que cada persona utiliza de forma asidua para aprender" (Adell y Castañeda, 2010).

Probablemente sea Symbaloo el servicio de escritorio virtual más sencillo e intuitivo y a la vez el que mejor permite trasladar el concepto de PLE al aula, especialmente de Educación Primaria y Secundaria. A ello ha contribuido

el lanzamiento de Symbaloo EDU, una versión dirigida específicamente al ámbito educativo con una importante adopción por parte del profesorado y el alumnado para desarrollar proyectos de aprendizaje con el apoyo de internet (Álvarez, 2014).

La palabra Symbaloo procede de un verbo griego que significa "coleccionar" o "reunir", y define muy claramente la funcionalidad principal de esta herramienta, que es que nos permite diseñar un escritorio virtual a partir de una colección o recopilación de lanzadores o accesos directos a sitios, aplicaciones y servicios web. Gracias a que este escritorio se almacena en la nube podemos acceder a él a través de nuestro ordenador de escritorio o a través de nuestros dispositivos móviles, ya que también dispone de una app para iOS y Android.

Podemos crear múltiples escritorios o tableros, denominados *webmix* en la terminología de Symbaloo, y personalizar cada uno de ellos, según su orientación educativa o profesional, incorporando los recursos más adecuados a nuestros objetivos. Los elementos que conforman una *webmix* son los bloques, que pueden ser un enlace a un sitio web, un vínculo a una fuente de noticias RSS o un elemento incrustado (como por ejemplo un vídeo de YouTube o una presentación o documento de Slideshare). Se pueden añadir nuevos bloques a Symbaloo EDU de una forma muy sencilla instalando la extensión para Google Chrome o el complemento para Mozilla Firefox.

Otro elemento importante de los tableros es la caja central, en la que de manera predeterminada mostrará el motor de búsqueda de Google pero que al pulsar en un bloque RSS o un widget que se haya configurado en el tablero, se visualizará en dicha caja. Se puede utilizar la caja central de la *webmix* personal para mostrar varios tipos de recursos a elegir entre un bloque de noticias con RSS, un *widget* o un motor de búsqueda (Bing, Google o Yahoo). Symbaloo ofrece diversos widgets, es decir mini aplicaciones, tales como agenda, calculadora, información del tiempo, calendario, etc.

Por otra parte Symbaloo EDU también permite distintas posibilidades de personalización y ajustes como son la agrupación de bloques en conjuntos, la organización de bloques por grupos marcándolos con un color, la elección del fondo de pantalla o la modificación del tamaño de la *webmix*.

Teniendo como base esta función principal de recopilación, y de la evolución natural de la utilización de Symbaloo como apoyo en el aula han surgido los *Lesson Plans* recientemente implementados. Un *Lesson Plan* es un itinerario de aprendizaje personalizado digital en el que se puede utilizar una gran diversidad de recursos digitales a la hora de crearlos (páginas web, imágenes, vídeos, artículos, documentos e incluso bloques creados en las *webmixes* personales que se tengan en Symbaloo). Bloque a bloque se puede ir diseñando el itinerario, utilizando rutas, pistas, preguntas, etc., en el que el alumnado puede elegir el

camino a seguir para llegar a la meta u objetivo final, con muchas posibilidades de control y evaluación, incluyendo incluso la opción de grabarlo. Asimismo, la plataforma dispone de un *Marketplace*, un espacio donde encontrar itinerarios realizados por otros docentes y que se pueden utilizar directamente o modificar según nuestras necesidades.

A partir de las funcionalidades mencionadas, a continuación se presentan algunas de las utilidades didácticas de la herramienta Symbaloo EDU que considero más relevantes:

- Elaborar páginas de favoritos diseñando una página de inicio de Internet con las páginas web y aplicaciones utilizadas de forma más asidua.
- Proponer al alumnado actividades de búsqueda y clasificación de recursos y materiales de clase con imágenes, vídeos, presentaciones, etc. En esta línea también se puede utilizar como actividad de "archivo escolar" siguiendo la técnica de Freinet, que se confecciona a partir de varios tipos de información que es recogida y clasificada por el alumnado (Gros y Mas, 2016).
- Tanto el alumnado como el profesorado pueden utilizar Symbaloo EDU para realizar *curaciones* (selección y difusión) de contenidos (véase Guallar y Leiva-Aguilera, 2013) de temáticas específicas, pudiendo usar la galería de *webmixes* públicas para encontrar o *curar* recursos relevantes.
- Recopilar y organizar contenidos y recursos de una asignatura o proyecto concreto para compartir con el alumnado en el aula: selección de vídeos, de presentaciones, de sitios web, de juegos interactivos, de actividades *online*, artículos, presentaciones, etc.
- También se podría utilizar Symbaloo para hacer un *webmix* con los enlaces a cada portafolio del/a alumno/a o que el alumnado elabore un tablero a modo de portafolio con todos los trabajos y actividades que ha ido realizando y que muestren la evolución de su proceso de aprendizaje.

Así, Symbaloo EDU se constituye en una herramienta que ofrece un amplio abanico de posibilidades y utilidades didácticas y de desarrollo profesional del profesorado. Tanto la utilización de los *webmixes* como la evolución de los tableros en los *Lesson Plans* mencionados muestra una alternativa interesante para desarrollar actividades, proyectos e itinerarios de aprendizaje multimedia en los que incluir la "gamificación" (uso de elementos de diseño de juegos en contextos de no-juego, Deterding, Sicart, Nacke, O'Hara y Dixon, 2011) como recurso en el aula, con unas opciones de personalización, seguimiento y control que pueden ser sumamente útiles. Asimismo el profesorado y el alumnado pueden compartir sus tableros de Symbaloo EDU en la galería de *webmixes* o los *Lesson Plans* en el *Marketplace* como recursos educativos abiertos, aunque restringidos al uso en su plataforma, de forma que

contribuyan al desarrollo del conocimiento social y que otros/as compañeros/as puedan reutilizarlos.

A continuación se incluyen dos imágenes de *webmix* de

Symbaloo EDU. La primera es del autor de esta reseña y la segunda de un proyecto muy conocido sobre Aprendizaje basado en Proyectos.

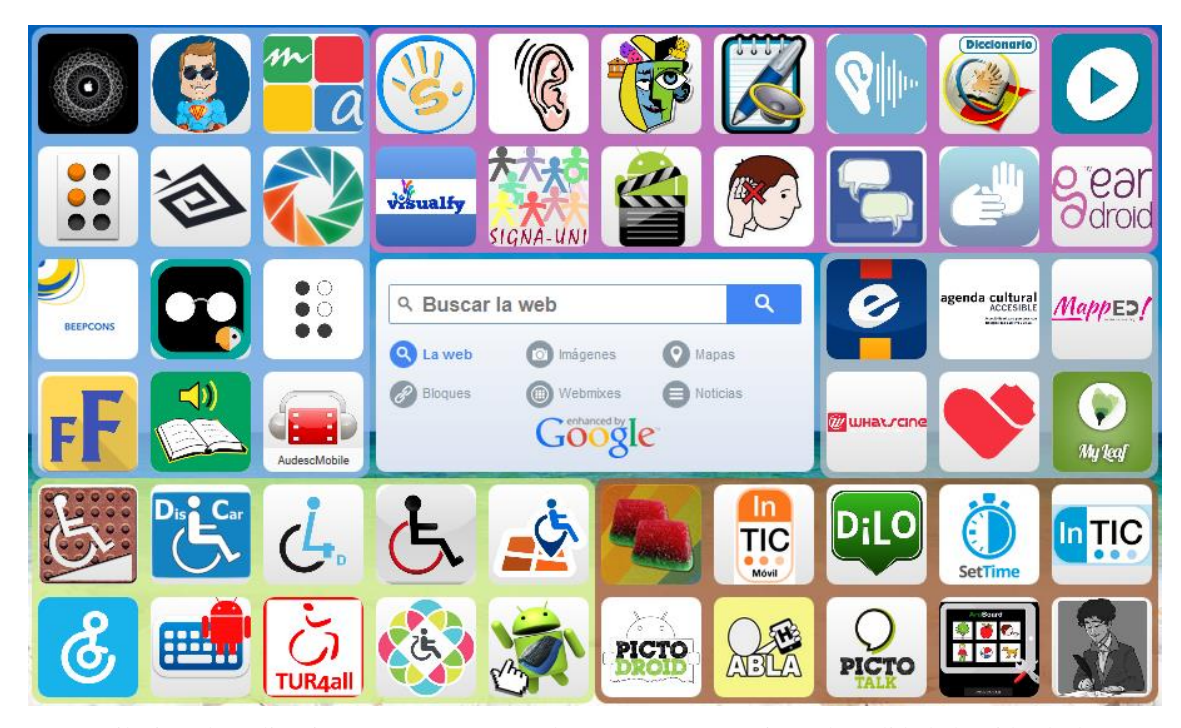

*Figura 1.* Recopilación de aplicaciones para promover la autonomía y mejorar la calidad de vida de las personas con discapacidad. Autor: David Fociños (Universidade da Coruña). Disponible en: [http://www.symbaloo.com/mix/discapacidad](http://www.symbaloo.com/mix/discapacidadytecnologia)  [ytecnologia](http://www.symbaloo.com/mix/discapacidadytecnologia) 

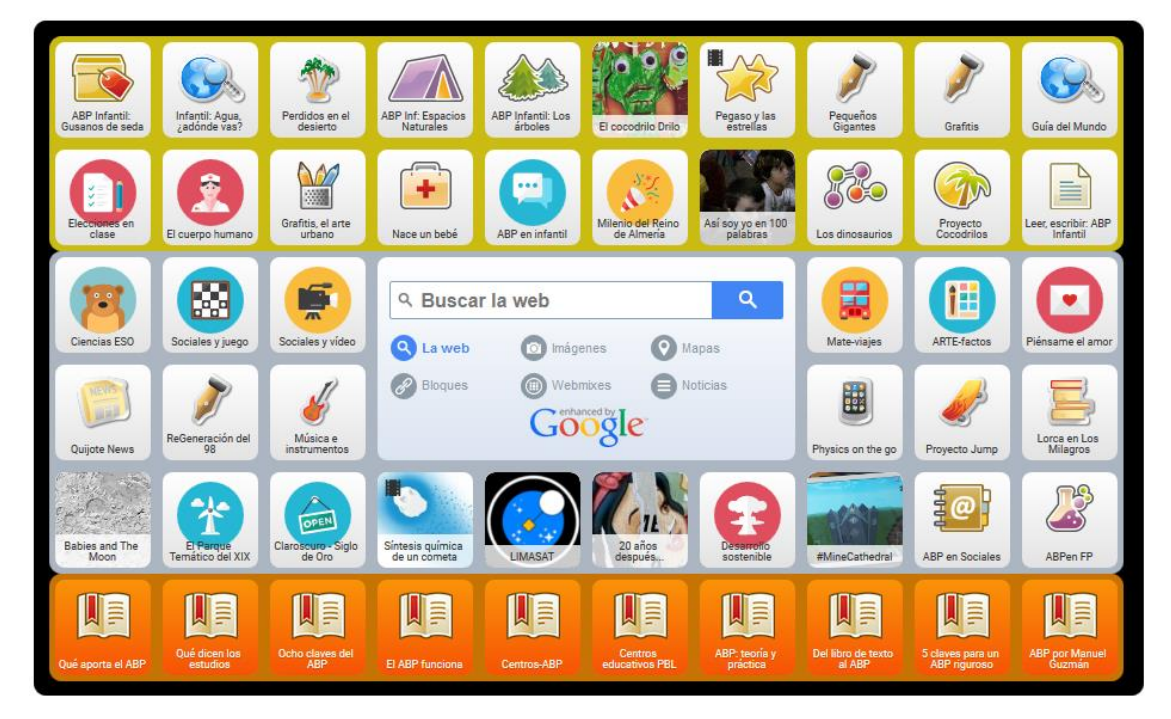

*Figura 2.* Recopilación de enlaces sobre Aprendizaje basado en Proyectos (ABP) en Educación Infantil y Primaria. Autor: Fernando Trujillo (Universidad de Granada). Disponible en:<http://www.symbaloo.com/mix/abp-teoriaypractica>

## **Referencias**

- Adell, J. y Castañeda, L. (2010). Los Entornos Personales de Aprendizaje (PLEs): una nueva manera de entender el aprendizaje. En: R. Roig Vila y M. Fiorucci (Eds.), *Claves para la investigación en innovación y calidad educativas. La integración de las Tecnologías de la Información y la Comunicación y la Interculturalidad en las aulas*. Alcoy: Marfil – Roma TRE Universita degli studi
- Álvarez Jiménez, D. (2014). *Entornos personales de aprendizaje (PLE): aprendizaje conectado en red*. Madrid: Ministerio de Educación, Cultura y Deporte.
- Deterding, S., Sicart, M., Nacke, L., O'Hara, K., & Dixon, D. (2011). Gamification: Using game-design elements in non-gaming contexts. *Proc. CHI EA '11*, ACM Press (2011), 2425-2428. [http://hci.usask.ca/uploads/198-](http://hci.usask.ca/uploads/198-Gamification.pdf) [Gamification.pdf](http://hci.usask.ca/uploads/198-Gamification.pdf)
- Gros, B. y Mas, X. ¿Cómo aprender en red? En B. Gros y C. Suárez-Guerrero (Eds.) (2016). *Pedagogía red. Una educación para tiempos en internet*. Barcelona: Octaedro-ICE-UB.
- Guallar, Javier; Leiva-Aguilera, Javier (2013). *El content curator. Guía básica para el nuevo profesional de internet*. Barcelona: Editorial UOC.

David Fociños Centro Universitario de Formación e Innovación Educativa (CUFIE) Universidade da Coruña A Coruña, España [david.focinos@udc.es](mailto:david.focinos@udc.es)

Fecha de recepción: 18 de mayo de 2017. Fecha de revisión: 26 de junio de 2017. Fecha de aceptación: 29 de junio de 2017. Fecha de publicación: 1 de julio de 2017.